#### Visualisierung - Photostandorte Fläche Esental

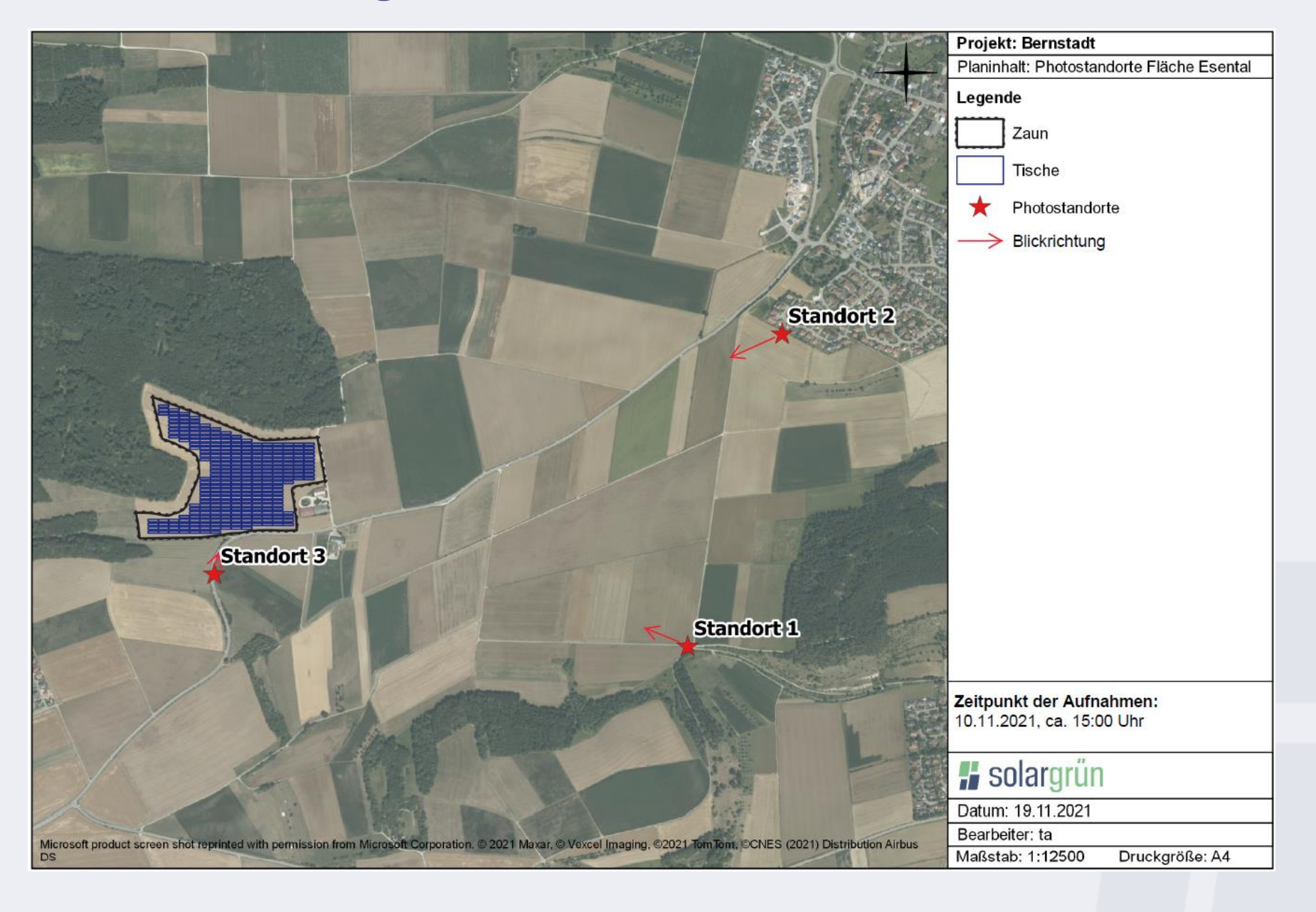

#### Visualisierung - Fläche Esental Standort 1

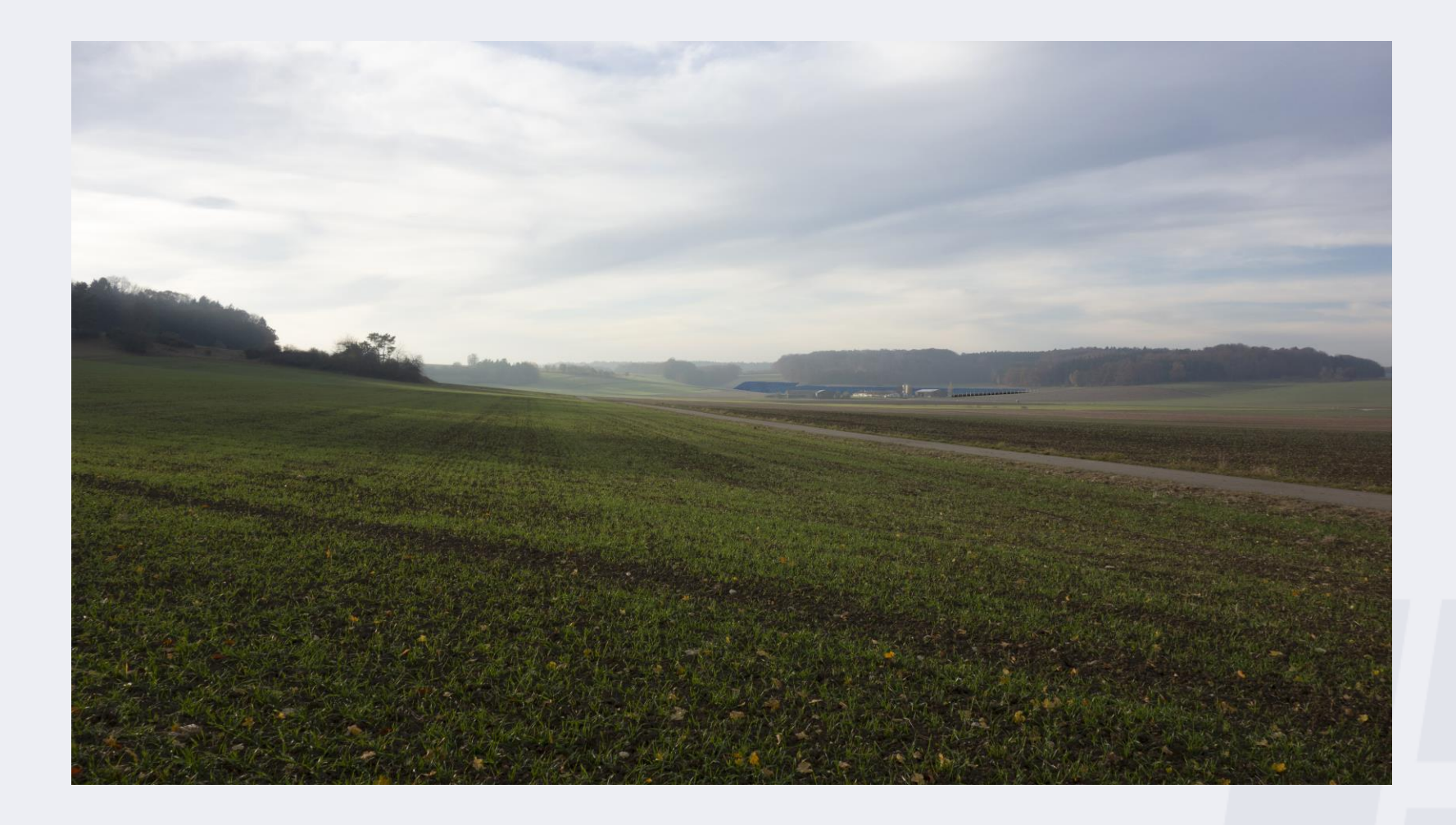

### **H** solargrün

#### Visualisierung - Fläche Esental Standort 2

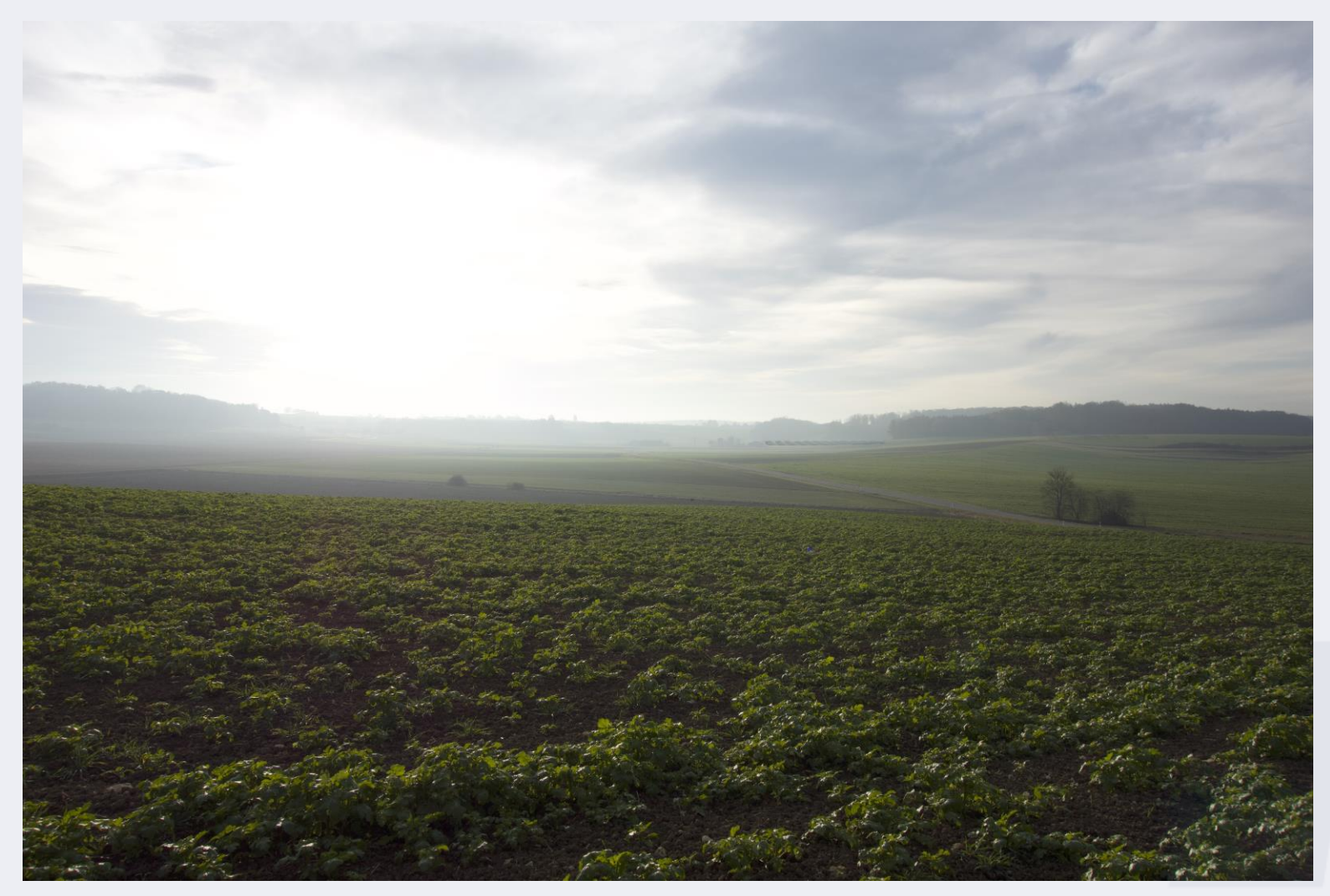

## **H** solargrün

### Visualisierung - Fläche Esental Standort 3

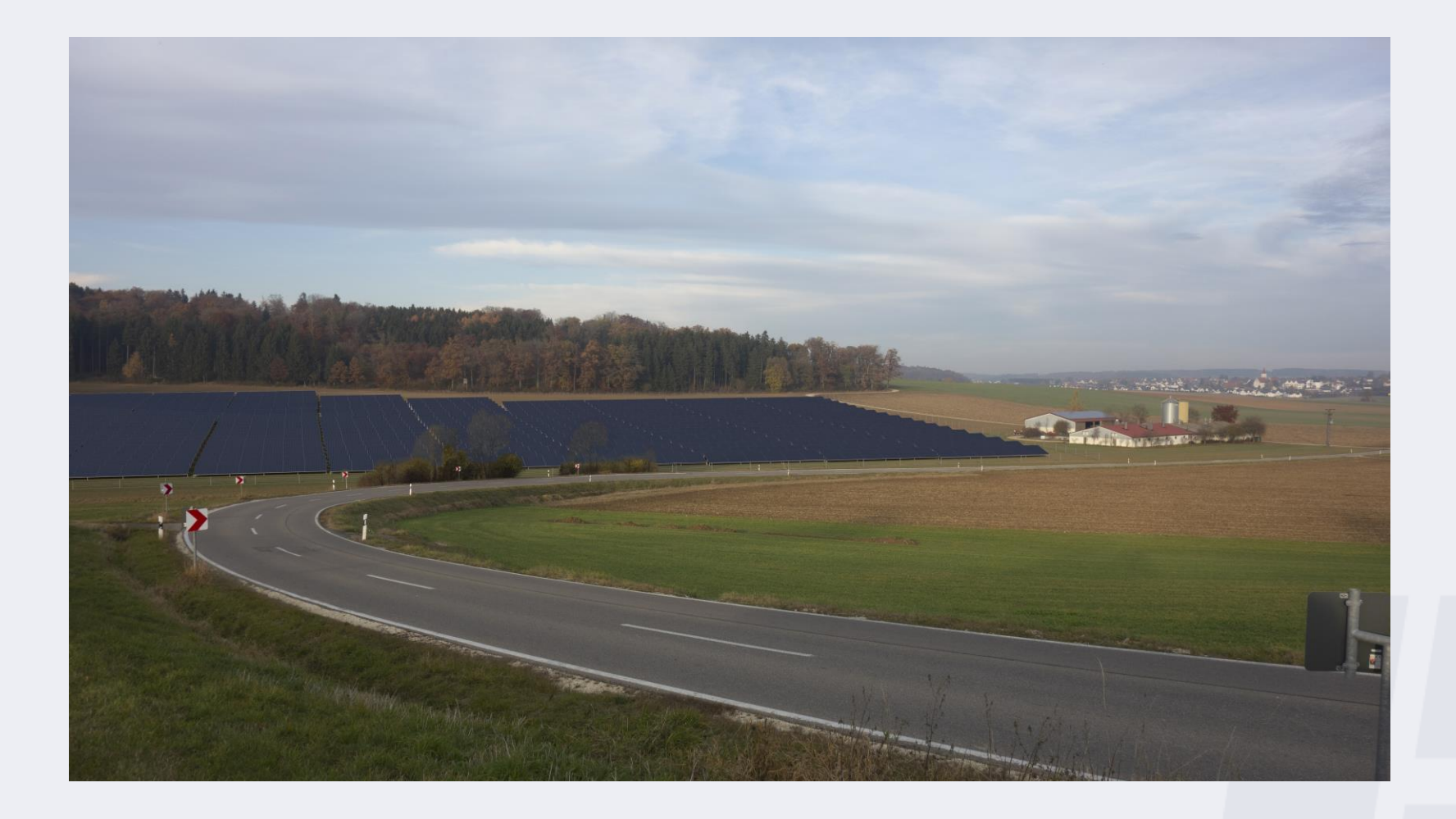

# **H** solargrün